**4** Linux-Magazin 05/04 **05/2004**

agazin

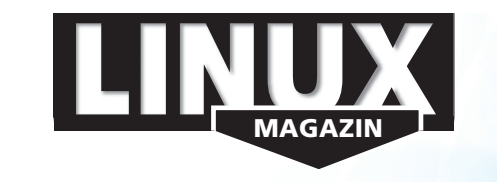

**ZOL DOUANE** 

**Um die Zugangsschranke eines Standard-Linux-Rechners zu passieren, genügt es, ein Passwort zu zücken. Doch Passwörter kann man ausspähen – die Nachfolger glänzen mit höherer Sicherheit. Zeitgemäße Technologien wie Kerberos, PAM, LDAP und intelligente Chipkarten bereiten zudem den Weg zur netzwerkweit einheitlichen Authentifizierung.**

#### **Aktuell**

# **8 News**

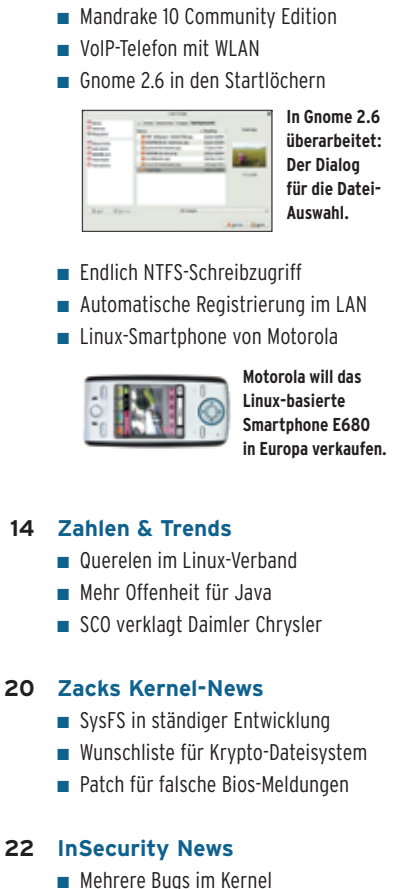

- -
	- Vier Virenscanner löchrig
	- Buffer Overflow in Pro-FTPD
	- SQL-Injection in PHP-Nuke

### **Titelthema Authentifizierung: PAM, NIS und Kerberos, Smartcard, LDAP**

- **31 Zeitgemäß authentifizieren Titel**
- So gelingt der Zugang zum Linux-System mit modernen Verfahren.

### **32 Misstrauische Tickets**

Die Kombination aus NIS und Kerberos verwaltet viele User und gewährleistet einen sicheren Login.

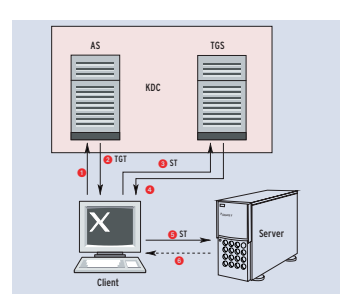

**In einer Kerberos-Session wandert das Passwort nie im Klartext über das Netzwerk.**

#### **38 Alles über PAM**

Mit Pluggable Authentication Modules kann jedes Programm beliebige Authentifizierungsverfahren verwenden.

#### **46 E-Directory**

Novells Verzeichnisdienst unter Linux nutzen: Das klappt auch ohne zusätzliche Novell-Software auf dem Client.

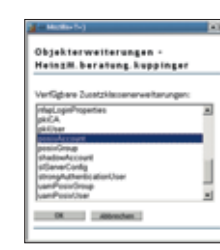

#### **Die Benutzerkonten im E-Directory gemäß RFC 2307 um »posix-Account« erweitern.**

#### **50 Smartcards als Ausweis**

Lange Schlüssel statt Passwörter: Challenge-Response-Protokolle und Smartcards geben Angreifern keine Chance, das Geheimnis zu knacken.

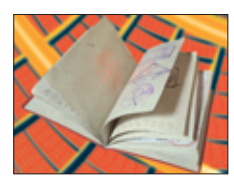

#### **Chipkarten mit Krypto-Prozessor sind sicherer als jeder Pass.**

#### **Test**

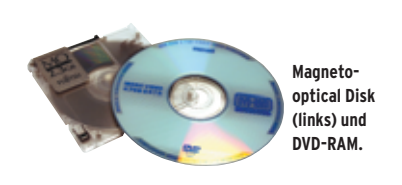

### **56 Scheiben-Generationen**

MO und DVD-RAM eignen sich bestens zum Archivieren und Transportieren von Daten. Das Hardwarelabor ließ beide Techniken gegeneinander antreten.

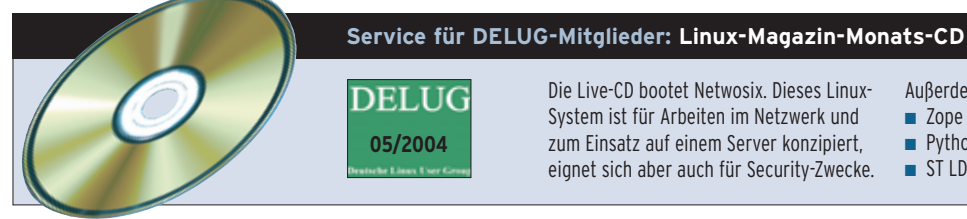

Die Live-CD bootet Netwosix. Dieses Linux-System ist für Arbeiten im Netzwerk und zum Einsatz auf einem Server konzipiert, eignet sich aber auch für Security-Zwecke. Außerdem auf der CD:

- Zope 2.7 und LDAP User Folder 2.3
- Python-LDAP 2.0.0pre19
- ST LDAP Manager 1.0, 1.06

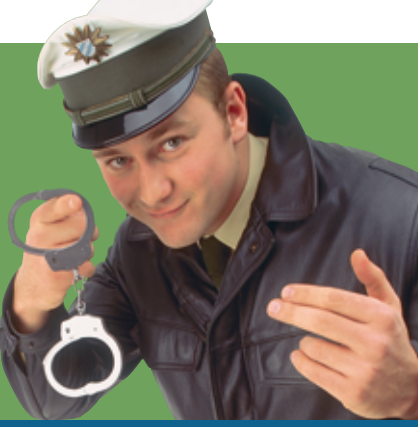

**70 Firewall auf USB-Stick Er ist kleiner als ein Feuerzeug, trotzdem verwandelt der Firestick jeden PC in eine Firewall.**

## **99 Nachdrückliche Vorladung Das ELF-Format sorgt dafür, dass Binaries korrekt im Speicher landen und starten. Per Prelink lässt sich dies oft sogar beschleunigen.**

**111 Lesezeichen-Zentrale Ob im Büro, zu Hause oder mit dem Laptop im Hotel: Ein Perl-CGI-Skript hält die Bookmarks synchron.**

## **Sysadmin**

ര്

- **59 Müllverbrennung** Aus dem Alltag eines Sysadmin: Webcleaner installieren.
- **60 Backup für MySQL** Es gibt viele Techniken, um MySQL-Datenbanken zu sichern. Wir klären Vor- und Nachteile der verschiedenen Backup-Strategien und -Tools. **Titel**

### **64 Zope verwaltet LDAP**

Den Verzeichnisdienst mit Hilfe einer Zope-Erweiterung administrieren. **Titel**

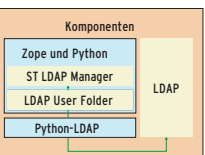

**und Python-Komponenten arbeiten beim ST LDAP Manager zusammen.**

**Mehrere Zope-**

- **70 Firewall auf USB-Stick** Praxistest Firestick: Komplette Firewall inklusive Konfigurationssoftware.
- **76 Admin-Workshop Titel**

Interprozesskommunikation mit Pipes, Named Pipes, Sockets und Lockfiles.

## **Report**

## **80 Neu: Recht einfach** Leser fragen – der Linux-Magazin-Ratgeber antwortet: Urheberrecht für Schüler, Unterschriften auf Faxen und Haftung für eigene Web-Inhalte.

**83 Chemnitzer Linux-Tag 2004** Wie gewohnt perfekt organisiert, fast 50 Prozent mehr Besucher und überfüllte Vortragssäle.

### **Forum**

**84 Leserbriefe** Auf den Punkt gebracht.

- **85 Gewinner der Leserumfrage** Unter allen Einsendern wurden wie angekündigt 40 Sachpreise ausgelost.
- **86 Brave GNU World** Die monatliche GNU-Kolumne.

## **90 Projekteküche**

Aktueller Überblick über freie Software und ihre Macher.

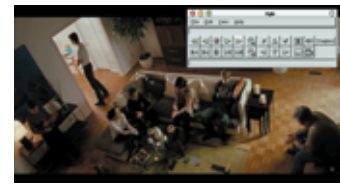

**Der Videoplayer Ogle lässt sich per Kommandozeile oder – wie hier – per GUI steuern.**

## **Know-how**

**94 Kern-Technik, Folge 10** Linux 2.6 bietet Typsicherheit für Modulparameter und erlaubt sogar eigene Datentypen.

#### **99 Linux-Binärformat ELF Titel**

Das Standardformat für Programme und dynamische Bibliotheken.

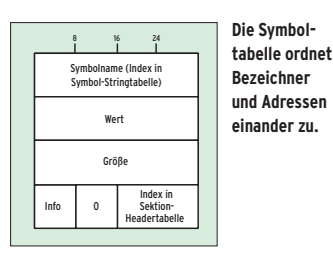

### **Programmieren**

## **106 Feder-Lesen**

Emugraph, BLT und mehr: So zeichnen Tcl-Programme komplexe Diagramme. **Titel**

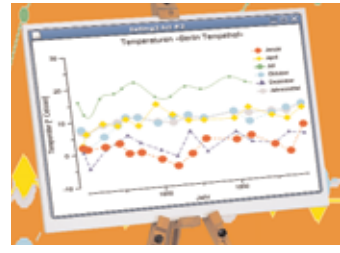

**Ein Bild sagt mehr als tausend Worte – diese alte Weisheit gilt vor allem bei Datenreihen.**

#### **111 Perl-Snapshot**

Ein Perl-Skript verwaltet Bookmarks und stellt die Listen überall zur Verfügung.

### **116 Coffee-Shop**

**Titel**

Mit JFreechart Diagramme zeichnen.

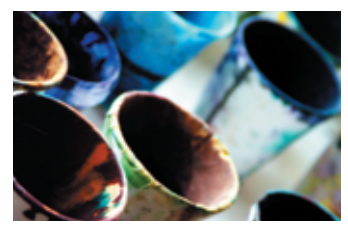

**Java lernt Malen nach Zahlen: Das Diagrammpaket verwandelt Datenwust in bunte Bilder.**

# **Service 3 Editorial**

- **120 Linux.local**
- **126 Usergroups**
- **132 Stellenanzeigen**
- **135 Seminaranzeigen**
- **136 Inserentenverzeichnis, Veranstaltungen**
- **137 Impressum, Krypto-Info, Autorenübersicht**
- **138 Vorschau**

**5**

Linux-Magazin 05/04

-Magazin

**05/2004**